<< Flash MX 2004 >>

书名:<<中文版Flash MX 2004 教你制作课件和演义文稿>>

, tushu007.com

- 13 ISBN 9787502762278
- 10 ISBN 7502762272

出版时间:2005-1

页数:207

字数:308000

extended by PDF and the PDF

http://www.tushu007.com

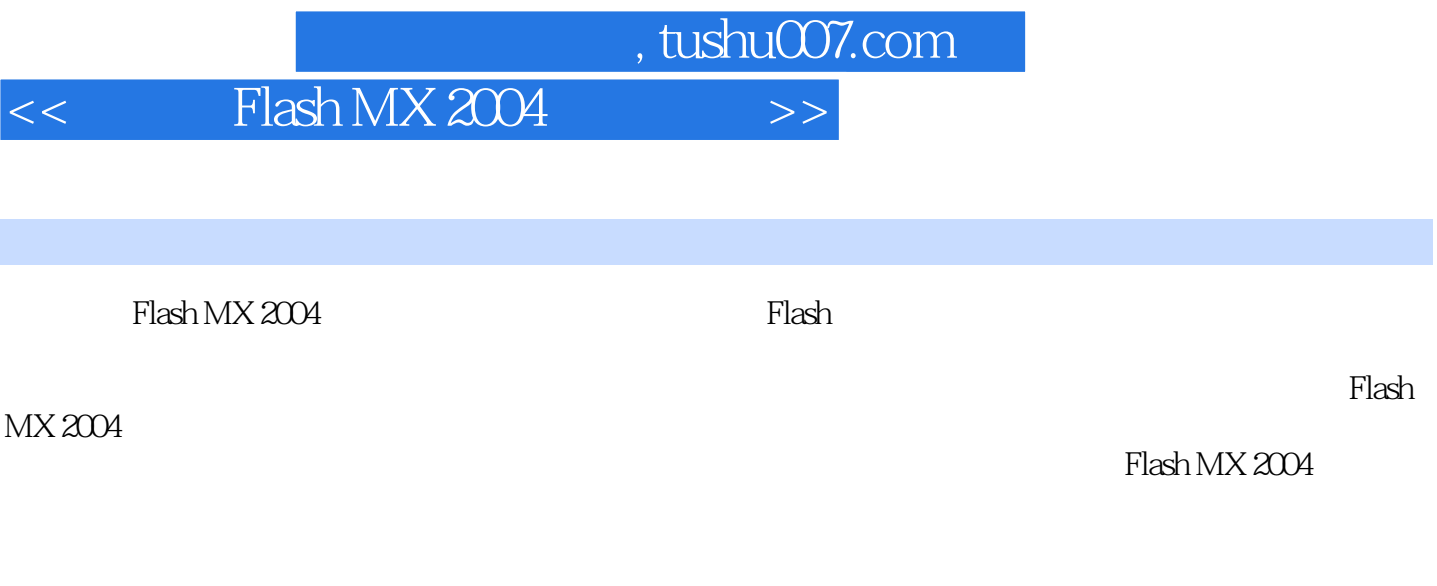

Flash MX 2004

 $\lambda$ 

120 Flash

*Page 2*

, tushu007.com

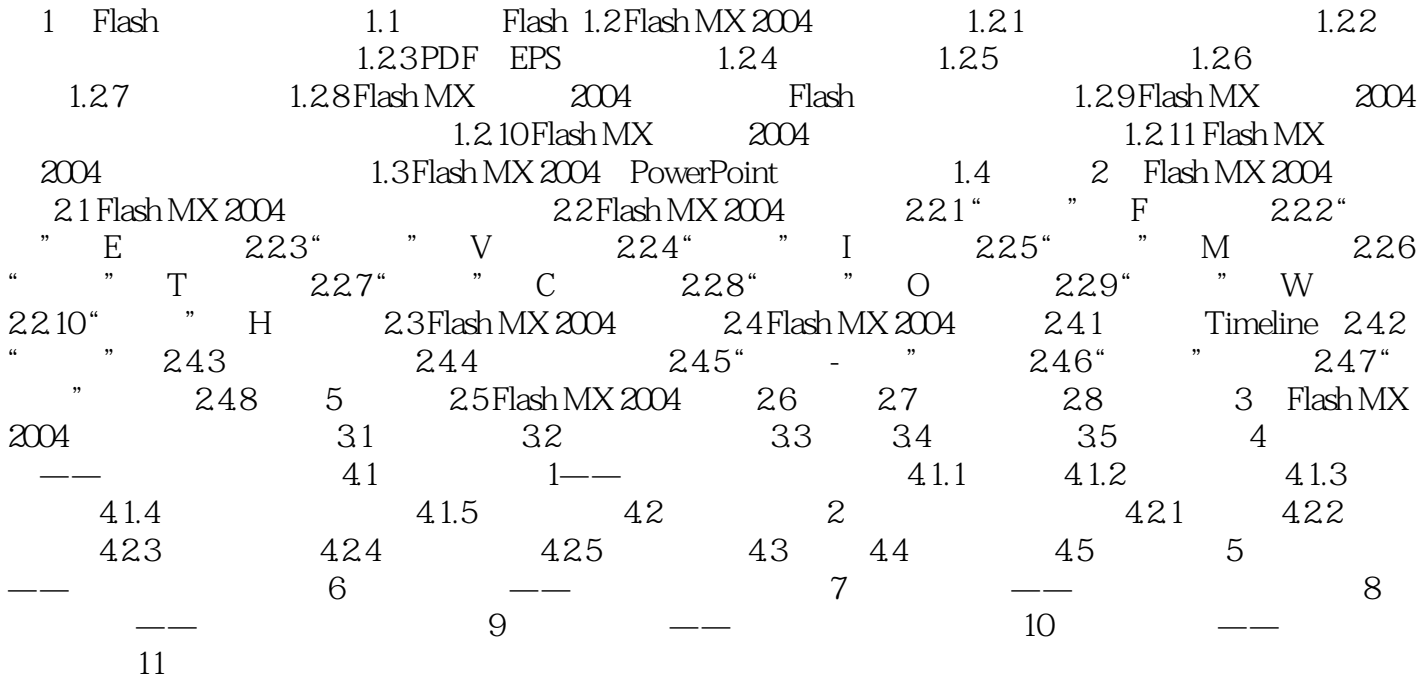

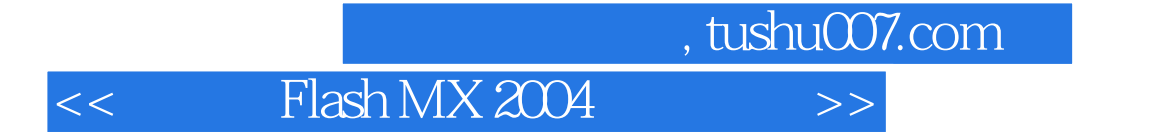

本站所提供下载的PDF图书仅提供预览和简介,请支持正版图书。

更多资源请访问:http://www.tushu007.com